## **MAR BASELIOS PUBLIC SCHOOL FIRST MODEL EXAMINATION COMPUTER SCIENCE (083)**

## **Time Allowed : 3Hrs Maximum Marks : 70**

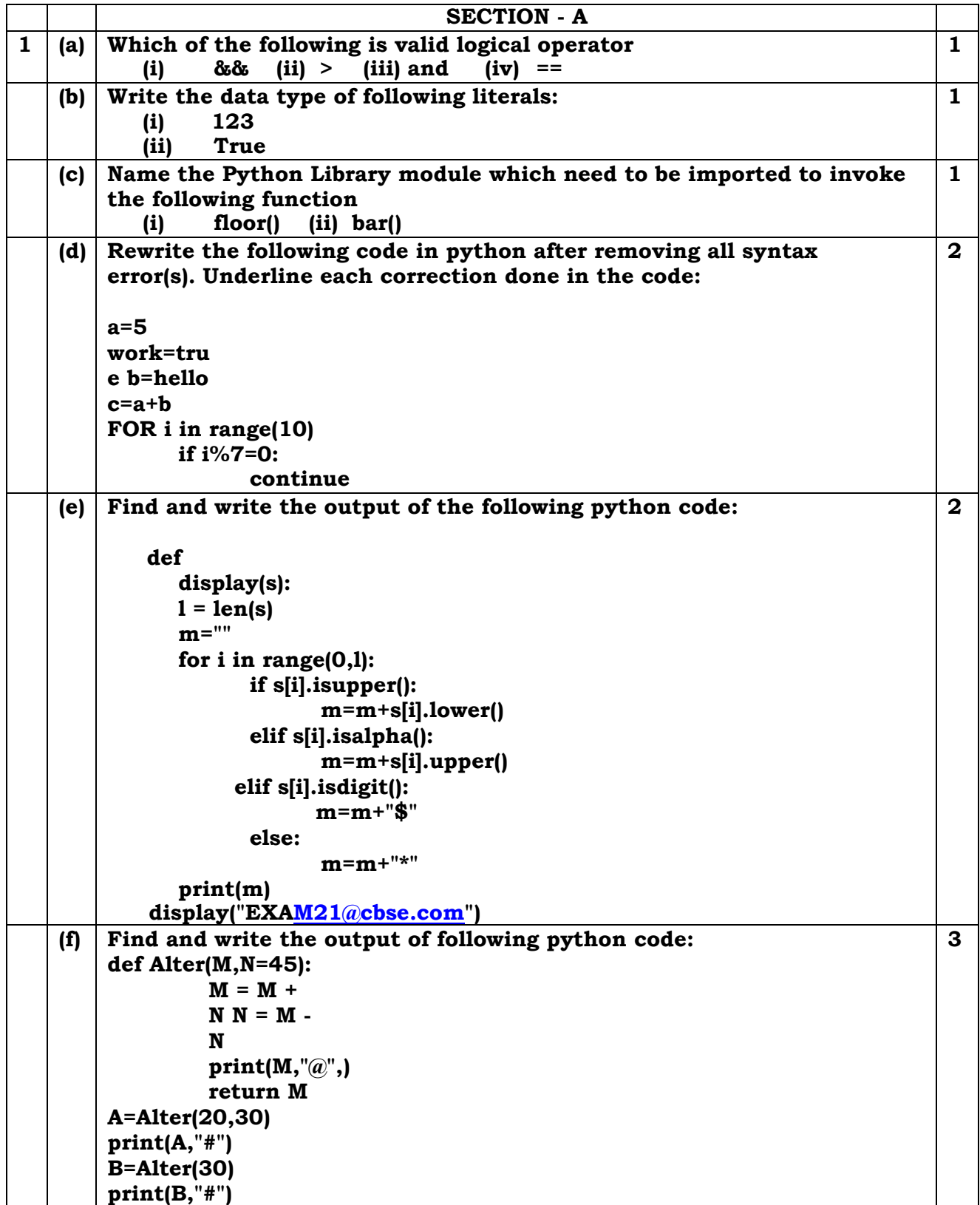

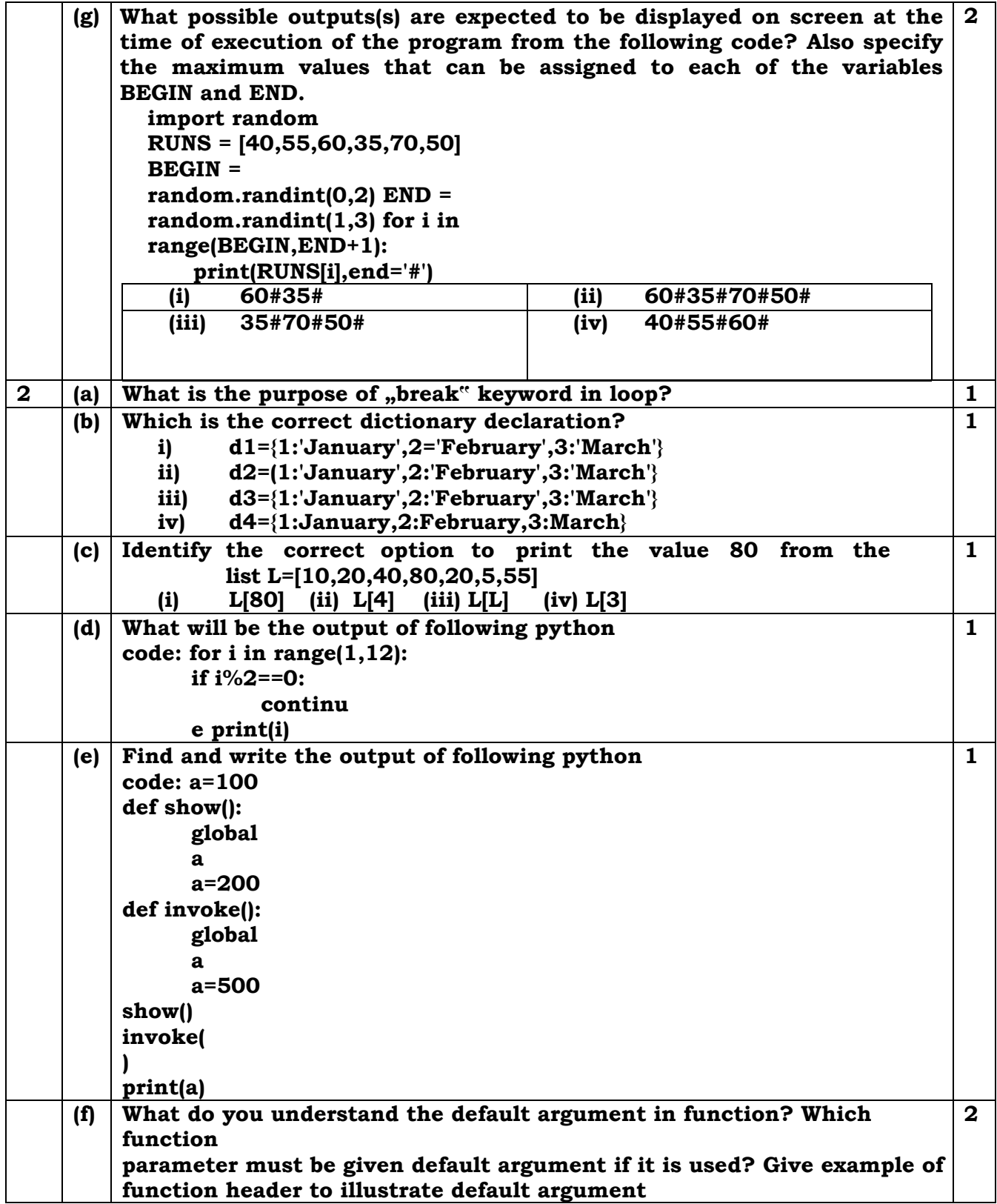

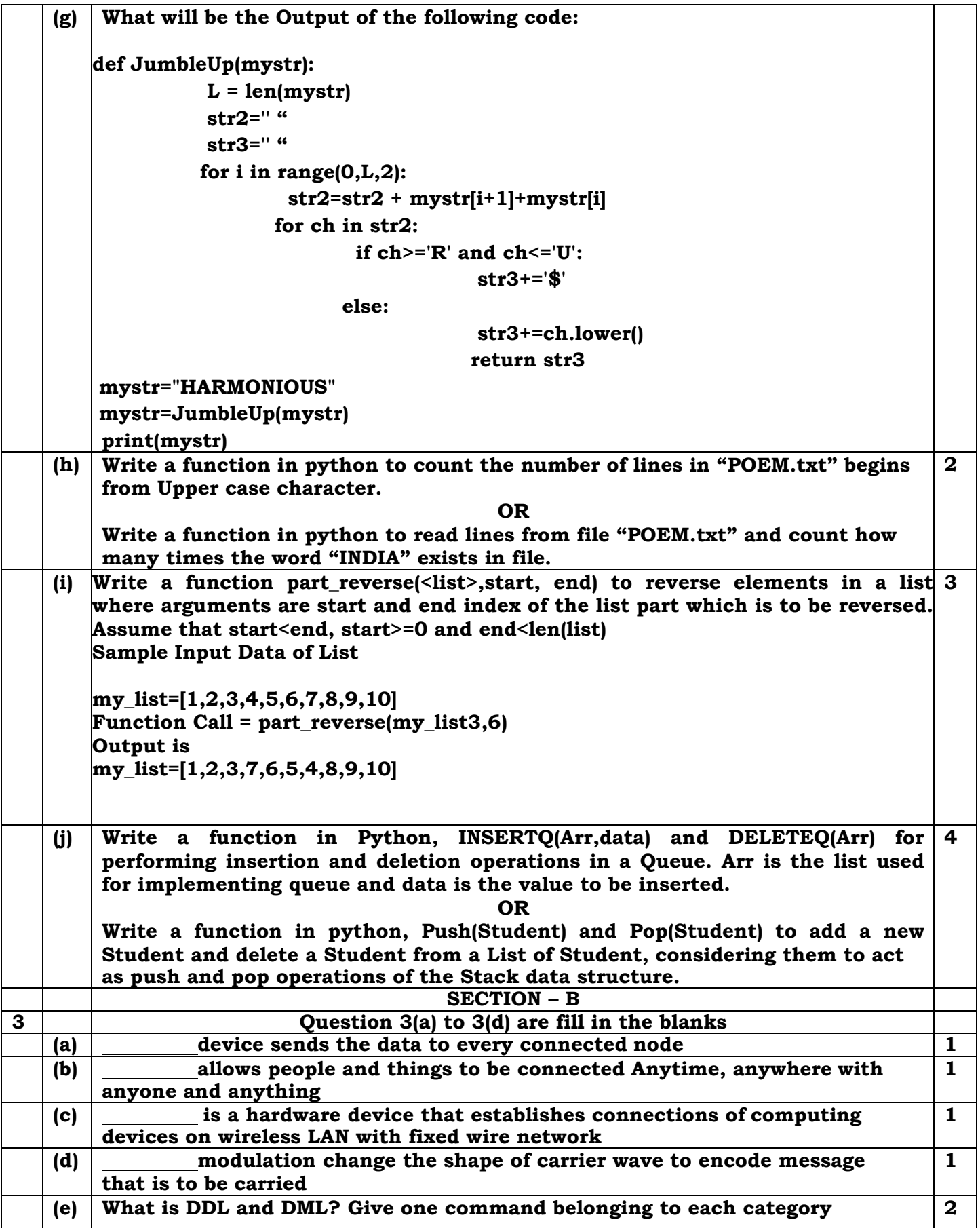

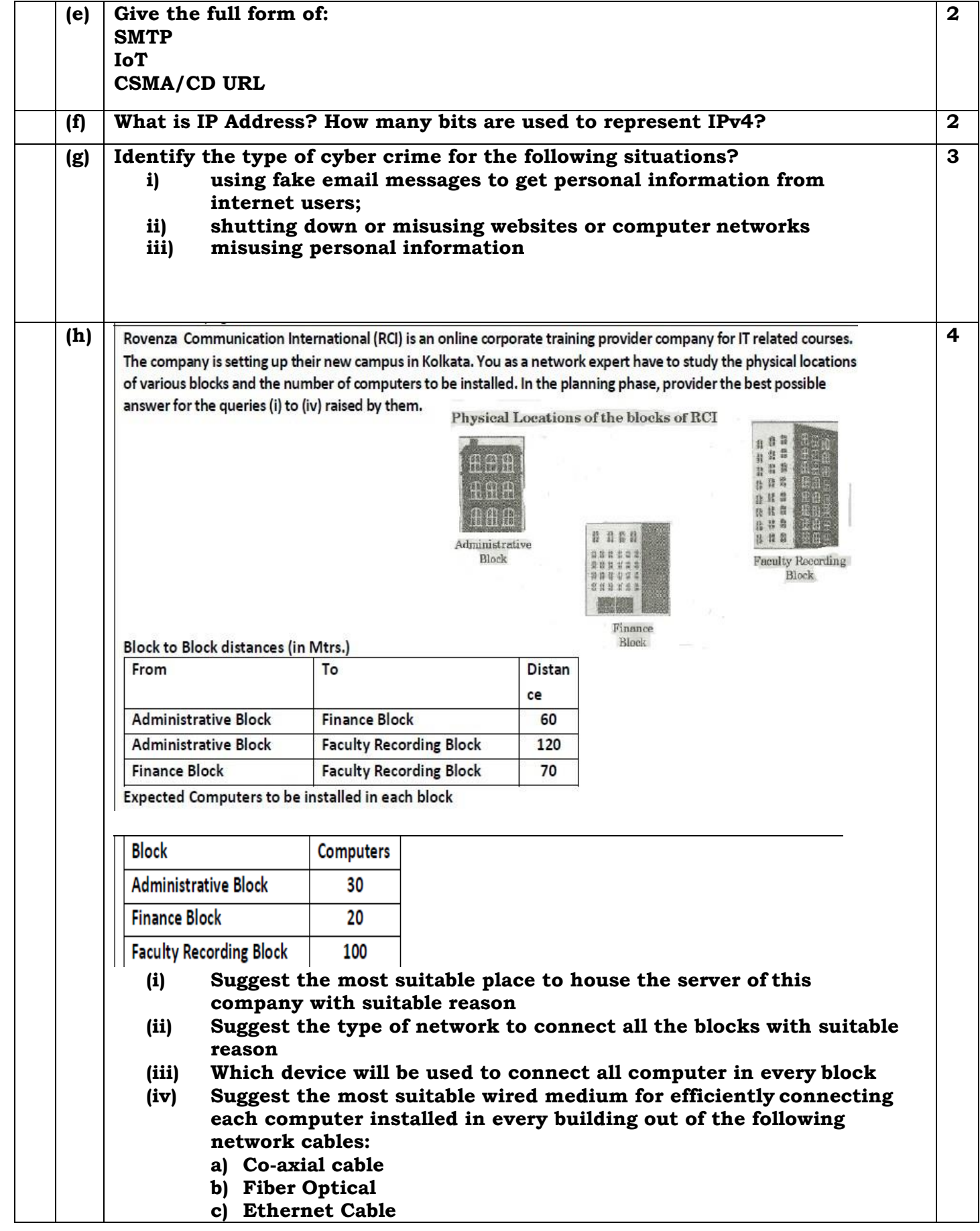

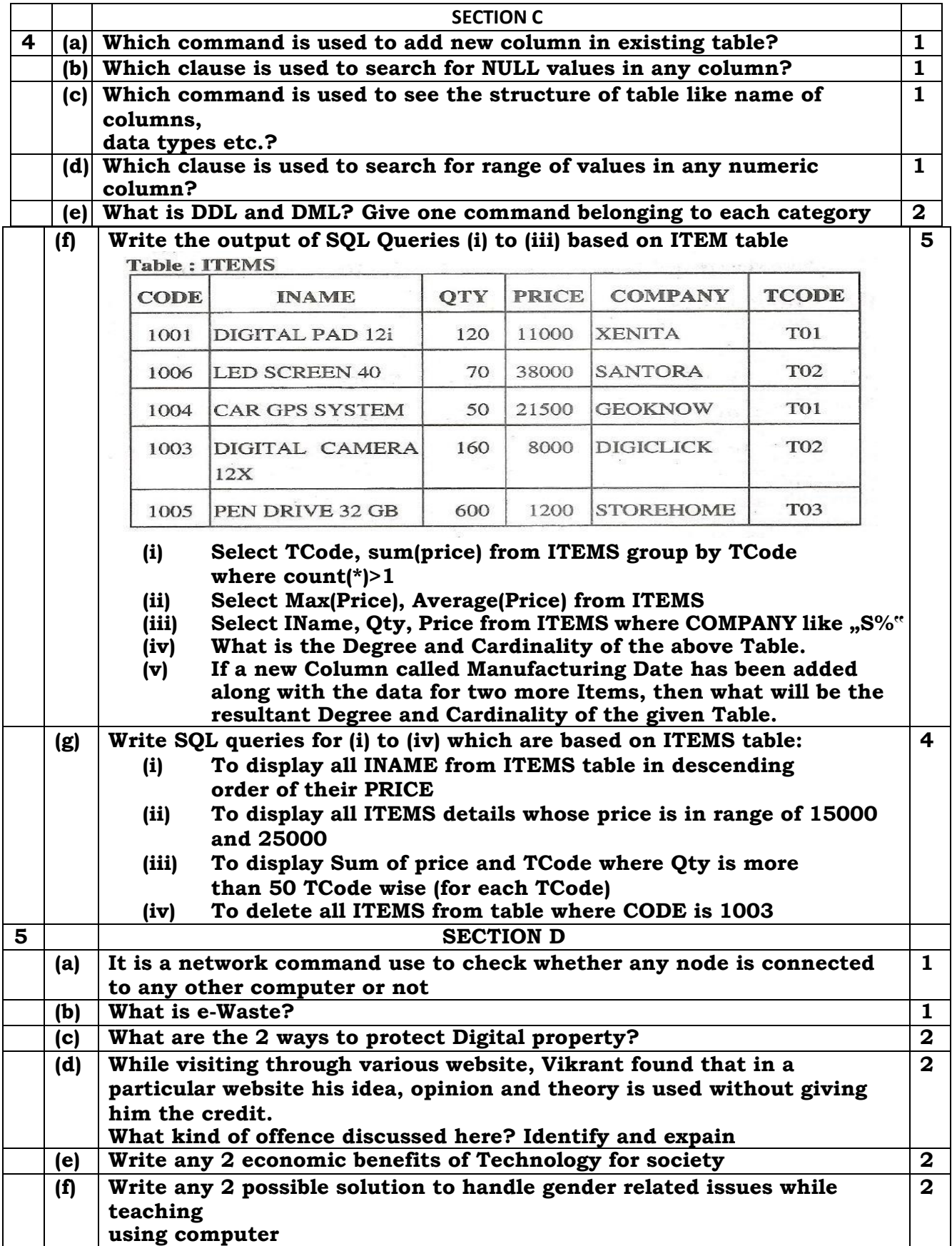